## В ПОТОЧНОГО ЖИТТЯ НТШ

## **XXII HAYKOBA 5EPE3HEBA** ("WEBYEHKIBCOKA") CECIA HAYKOBOLO<br>TOBAPUCTBA im. WEBYEHKA B YKPAÏHI

У суботу, 26 березня 2011 р., в актовій залі Львівського національного університету ім. І. Франка відбулося Пленарне засідання XXII Наукової

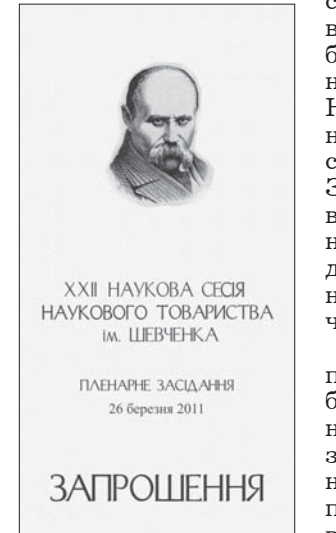

сесії Наукового товариства ім. Шевченка. Це зібрання підсумувало весняну (Березневу) сесію НТШ, яку ще зазвичай називають "Шевченківською" і яка, поряд із Загальними чи Загальновиборними зборами восени, традиційно є однією з двох щорічних велелюдних наукових зустрічей членів Товариства.

Названі дні є не лише певним підсумком зробленого, оцінкою наших наукових і видавничих<br>здобутків та обговоренням подальших планів праці, але й доказом важливости та міцности нашої спільноти. Праця в

НТШ "уже стала потребою в нашому житті, має значні досягнення у науковому та науково-організаційному планах і, що дуже важливо, знайшла власне наукове та видавниче обличчя у національній науці". Великим досягненням Товариства є його плідна співпраця з такими потужними науковими структурами держави, як НАН України, відомчі академії, система навчальних закладів, а також

наукові структури закордону. Із кожним роком число НТШівців зростає кількісно і за значенням їх наукових праць. Про це свідчать десятки наукових проєктів, сотні конференцій, академій, "круглих столів", симпозіюмів, а чи не найголовніше, понад 700 різних видань.

Традиційно щороку Наукова сесія НТШ триває місяць. Цього року у секціях, комісіях НТШ у Львові та осередках проходили засідання від останньої декади лютого і тривали протягом усього березня 2011 р. Немає найменшого сумніву, що березневий науковий цикл НТШ, виражений у конференціях, "круглих столах", семінарах, врешті Пленарному засіданні це наймасштабніший огляд наукових здобутків багатопрофільної національної науки у Товаристві, який немає аналогів ані в НАН України, ані в університетах.

Розпорошені по всій Україні члени НТШ мають можливість поспілкуватися на Пленарному засіданні, де зустрічаються репрезентанти різних гуманітарних і природничо-математичних наук. Вагомою у Пленарному засіданні є перша частина, на якій виголошуються доповіді на актуальні теми.

Цьогорічне Пленарне засідання традиційно складалося з двох частин-відділів. У першій з них (тривала з 10.00 по 12.30) після вступного слова голови Товариства Олега Купчинського про розбудову діяльности НТШ та значення його сесій, було виголошено п'ять наукових доповідей: "Апостол національного відродження (До 200-ліття від народження Маркіяна Шашкевича)" (Роман Лубківський), "Воля як домінанта "Кобзаря" Тараса Шевченка (До 150-ліття від смерти поета)" (Богдана Криса), "Тарас Шевченко — символ України в англомовному світі" (Роксолана Зорівчак), "Розвиток Фізико-механічного інституту ім. Г. В. Карпенка в контексті національної науки" (Володимир Панасюк), "Ліки нашого майбутнього - "розумні" ліки" (Ростислав Стойка). Крім доповідачів, до Президії Пленарного засідання були запрошені д. чл. НТШ Борис Білинський, Олександра Сербенська, Зиновій Назарчук, Михайло Андрейчин та наш гість з Інституту енциклопедичних досліджень Микола Железняк. (Всі доповіді будуть надруковані у виданнях Товариства.)

Під час другої частини, яка розпочалася після 30-хвилинної перерви, О. Купчинський представив підсумки роботи Пленарного засідання і засідань секцій, комісій та осередків XXII Наукової сесії HTIII\*.

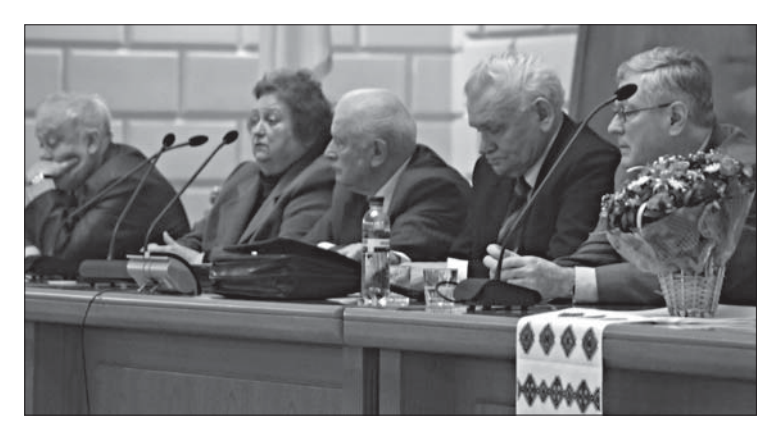

Президія Пленарного засідання XXII Наукової сесії НТШ. Зліва направо: Роман Лубківський, Роксолана Зорівчак, володимир Панасюк, Олег Купчинський, Россислав Стойка. 26 березня 2011 р.

За основу повідомлення взято звітну доповідь голови НТШ О. Купчинського.

У Науковій сесії Товариства впродовж вказаного часу взяло участь приблизно 500 науковців із 430 доповідями. Відрадно, що серед доповідачів була значна частка молоді. Засідало 32 комісії та дев'ять осередків у різних містах країни: інформацію про їх працю, що надійшла з комісій засіданнях уже багато років зберігає пальму першости Комісія всесвітньої літератури ім. Миколи Лукаша. Цього року вирізняються й інші -Комісії семіотики, екології, екотехнологій, Лікарська комісія. Вони провели по три засідання. По два засідання відбулося у Комісії літерату-

Доповідачі XXII Наукової березневої ("Шевченківської") сесії НТШ

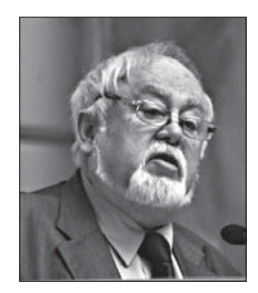

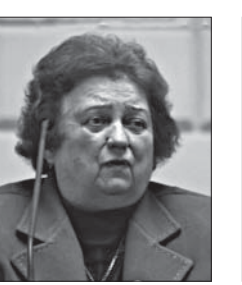

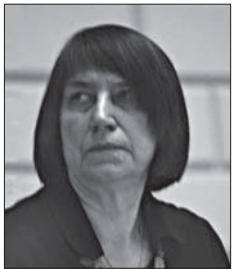

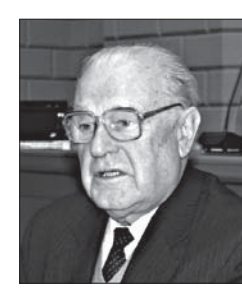

Володимир Панасюк

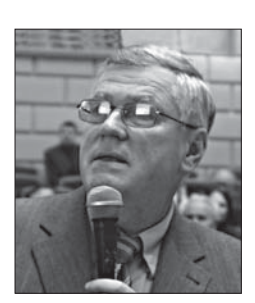

Роман Лубківський

Роксолана Зорівчак

Богдана Криса

Ростислав Стойка

і осередків, включено до Програми сесії (за винятком порядку денного Комісії проблем лісівництва, який був переданий до секретаріяту тоді, коли Програма Товариства вже друкувалася).

Як видно з надісланих програм засідань із Дніпропетровська, Дрогобича, Івано-Франківська, Коломиї, Сум, Тернополя, Ужгорода (Закарпатський обласний осередок), Харкова та Черкас, на сучасному етапі спостерігається активність осередків. Вона проявляється в інтенсивній сесійній і видавничій діяльності, у розширенні в осередках наукових структур праці та рості кількости членів. Зокрема, 2011 р. Дніпропетровський осередок провів пленарне засідання і засідання комісій "Історичної україністики" (два засідання) та<br>"Історії науки і техніки" (керівник осередку Сергій Світленко). У Черкасах відбулося пленарне і засідання шістьох комісій: Правничої, Історичної, Економічної, Літературознавчої, Психолого-<br>педагогічної, Комп'ютерних наук і управління просктами (керівник осередку Віталій Масненко). У Тернопільському осередку працювало п'ять комісій, а саме: Історична, Філологічна, Археологічна, Мистецтвознавства та Медицини (голова осередку Михайло Андрейчин). Перевищує нині всі сподівання праця Івано-Франківського осередку (голова Василь Мойсишин). Згідно зі звітом, під час сесії працювало аж 13 комісій (деякі створені не-

щодавно): Філософська, Економічна, Механіко-математична,  $\Phi$ ізикохемічна, Медико-біологічна, Екологічна, Комісії психології, історії, політичних і соціологічних наук, філології і фольклористики, мистецтвознавства, нафтогазової справи, інформаційних технологій. Тож Президії НТШ в Україні залишається лише щиро привітати названий поступ в осередках. Вага названих явищ виняткова, особливо в Лівобережній Україні.

Стосовно змісту доповідей і повідомлень, виголошених на засіданнях комісій Товариства у Львові, то традиційно за ориґінальним добором обговорюваних проблем на сесії, наповненням тематики змістом, особливо активною участю молоді у

рознавства, Мовознавчій комісії, Історичній, Музикознавчій, Соціології, Бібліографії та книгознавства, Фізики землі, Комісії архітектури та містобудування. У трьох випадках проводились спільні засідання комісій: Комісії образотворчого мистецтва та Інституту колекціонерства, етнографії і фольклористики (частково) та механіки і матеріялознавства.

Можна констатувати охоплення доповідачами найрізноманітніших проблем гуманітарних, суспільних і природничо-математичних наук. Багато з них винятково актуальні та потрібні на сучасному етапі розвитку національної науки. Зокрема, Екологічна комісія досліджує методи та засоби екологічного моніторингу та проблеми розбудови екологічної мережі; Комісія бібліографії та книгознавства — перспективи розвитку бібліографії і книгознавства у XXI ст.; Комісія механіки і матеріялознавства — сучасні проблеми механіки і матеріялознавства; Соціологічна комісія — актуальні питання економічної соціології.

Заслуговує на всіляку підтримку така проблематика, як "Оптимізація структури земельних ресурсів та вплив лісових систем на навколишнє природне середовище" (Комісія проблем лісівництва); "Пам'ятки української писемности", "Шевченкознавство" і "Франкознавство" (Літературознавча комісія); "Давньоукраїнська

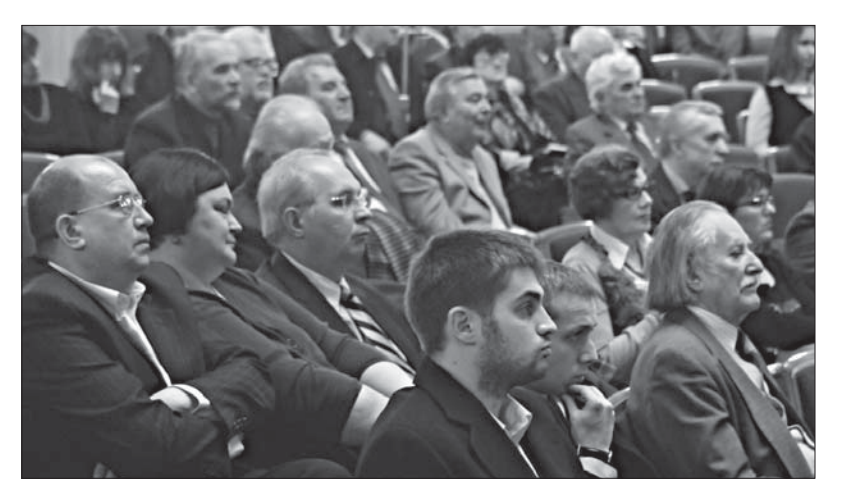

У залі засідань

"Діялектологія", "Культура української мова", мови" (Мовознавча комісія); "Сучасне театрознавство: історичні дослідження та актуальні проблеми<br>розвитку сценічного мистецтва" (Театрознавча  $\kappa$ омісія).

Ряд засідань комісій і "круглих столів" приурочено до ювілеїв видатних особистостей нашої культури і науки. Свідченням цього стали й доповіді Пленарного засідання: 2011 р. минає 200 років від народження Маркіяна Шашкевича і 150 років від смерти патрона Товариства Тараса Шевченка. М. Шашкевичу присвятила своє Пленарне засідання Секція етнографії і фольклористики, Т. Шевченкові сім доповідей — Літературознавча комісія.

З-поміж роботи багатьох комісій варто відзначити ті, які до XXII сесії підготовили свої томи "Записок НТШ". Комісія етнографії і фольклористики — ССLIX т.; Комісія спеціяльних (допоміжних) історичних дисциплін — ССLX т. (з огляду на його значний обсяг виходить у двох книгах). "Записки НТШ" (також "Хроніка НТШ", "Вісник НТШ" — орган Світової ради НТШ, який підготовляється у матірному Товаристві у Львові) виходять у світ завдяки фінансовій підтримці НТШ А, за що щоразу висловлюємо щиру подяку. Між сесіями 2010 і 2011 рр. підготовили свої видання природничо-математичні комісії: Комісія історії української науки і техніки — 22-й том; Комісія екології — 23-й том, Лікарська комісія (спільно з репрезентантами біологічних дисциплін) -24-й і 26-й томи, Комісії хемії і біохемії — 25-й том "Праць НТШ". У серії "Українська наукова<br>бібліотека НТШ" видано ч. 26 (перевидано працю Лева Шанковського "Українська Галицька Армія") іч. 27 ("Музикознавчі праці" Надії Супрун-Яремко). У серії "Навчальні посібники та підручники (ч. 4) Оксана Письменна опублікувала працю "Хорова Музика Лесі Дичко". Вийшло три випуски "Вісника НТШ" (ч. 43-45). Свої періодичні видання друкують Дніпропетровський, Донецький, Івано-Франківський і Тернопільський осередки Товариства.

Слід наголосити, що нині НТШ інтенсивно працює не лише над традиційними серіями видань Товариства, але й готує Енциклопедію НТШ. До кінця 2011 р. планується завершити перший том: літери "А", "Б" (частково), обсяг тому понад 550 с.

Загалом XXII Наукова сесія пройшла успішно, проте є і низка зауважень до роботи комісій. По-

перше, не всі комісії вчасно подали програми своїх засідань, до сесійної програми Пленарного засідання не увійшло вісім програм осередків. Археологічна комісія цього року взагалі зіґнорувала сесію. Подруге, як і попереднього року, на засідання не з'являлися доповідачі, хоч їхні прізвища зазначені у програмі. Причому не завжди на це були поважні причини, тож головам комісій вартува-

ло б розглянути це питання на засіданнях комісій і в подальшому не включати доповідей таких осіб у програми. Інші хиби у роботі комісій незначні.

Виникла проблема з обсягом загальної Програми сесії. Уміщені в ній програми деяких осередків (Донецька, Черкас, Івано-Франківська) настільки великі за обсягом (уподібнені до матірного Товариства), що в майбутньому загальна Програма згодом може збільшитися до 150-180 стор. Тоді як друк Програми у двох зшитках для Львова і окремо для осередків — видається недоречним. Варто відзначити, що ряд комісій окремо видрукували індивідуальні програми: це дає можливість розбудовувати архів комісій і НТШ загалом (причому деякі програмки комісій уже мають власні логотипи). До Президії НТШ усно

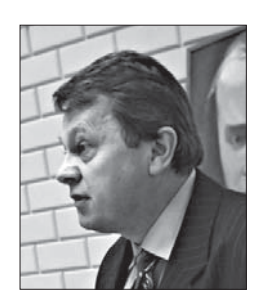

Виступає Василь Івашків

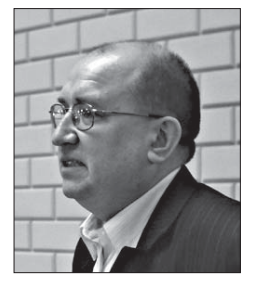

Виступає Микола Железняк

і в листах надходять зауваження щодо видань. Більша частина стосується змісту, зокрема браку новизни у статтях (також у доповідях комісій під час XXII сесії), залучення нових лабораторних дослідів, використання джерел, новітньої літератури. У зв'язку з цим варто відзначити, що відповідальний редактор ділить огріхи порівно з авторами статей. Постійною турботою Президії і комісій є повсюдне дотримання авторського пра-B<sub>a</sub>

Висловлюються думки щодо стратегії видань. Зокрема, йдеться про доцільність публікацій у "Віснику НТШ" відозв, які громадськість начеб-

> то не читає, а державні структури їх залишають без уваги. Тут слід не забувати, що, крім суто наукових НТШівських питань, є ще загальногромадянські, яких Товариство не може іґнорувати. Слід пригадати відозву І. Франка та В. Гнатюка 1896 р. "І ми в Європі" та її резонанс у світі.

> Виникають питання щодо публікації у виданнях НТШ (зокрема у "Записках НТШ") теологічних чи чисто політологічних праць. У складі НТШ не працює Богословська комісія, яка б об'єднувала всі конфесії, тому Товариство не має бази для формування "Записок НТШ", присвячених історії богословської думки.

> Стосовно ж політологічних статей, то вони реґулярно з'являлися,

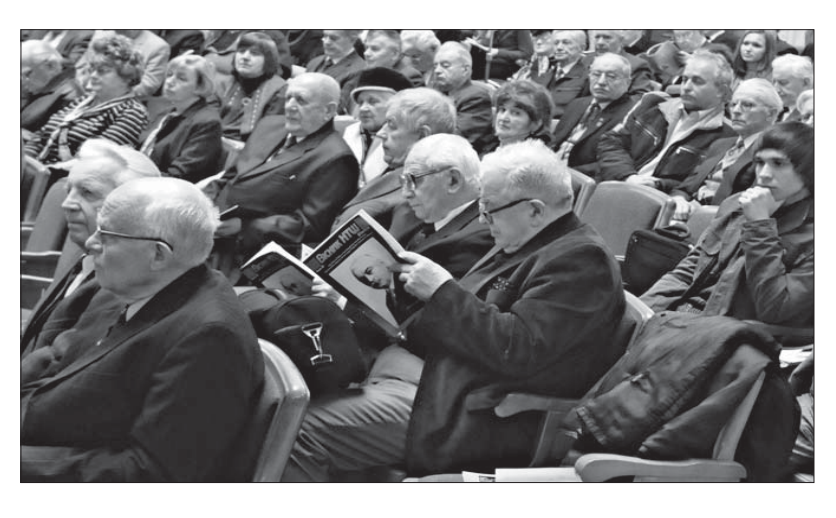

У залі засідань

наприклад у "Віснику НТШ". Натомість до "За-писок НТШ", які є науковим виданням, редакція приймає статті та матеріяли з усталених речей, зокрема з історії політологічної думки. Товариство цікавлять насамперед теми, які оцінив час і прийняла чи не прийняла громадськість, а конкуренція зі щоденною пресою навряд чи потрібна для наукової інституції.

Аналіз досягнутого дає підстави вважати, що форми наукової праці НТШ — конференції, наукові сесії, "круглі столи", академії у секціях, комісіях, осередках з подальшим обговоренням і публіка-

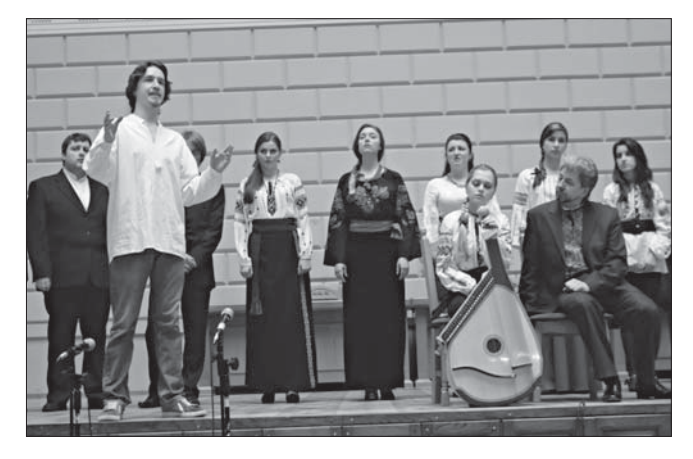

Артисти концерту "Музика до Кобзаря" — студенти<br>Львівської національної музичної академії ім. М. Лисенка

цією найкращого у виданнях під титром НТШ як львівських, так обласних і районних осередків, також Києва, сьогодні задовільні. Дехто може з цим не погоджуватися, вважаючи, що для НТШ це замало. Лунають пропозиції — причому вони надходять не до Львова, а до осередків — щодо створення аналітичних центрів при Товаристві, станиць прогнозування, паралельно створення

відділень і центрів у більших обласних містах і т. д., а втім, заодно переміщення матірного НТШ зі Львова у Київ чи далі на схід. Кожне таке питання треба ґрунтовно обміркувати. НТШівська громада, напевно, змінюватиме стратегію своєї праці — це об'єктивна потреба, але це слід різнобічно вивчити. Проте за сьогоднішніх умов такі питання серйозно розглядати неможливо, і будь-які заходи в цій ситуації належать до розряду ефемерних. Відомо, що більша частина справ в НТШ у Львові часто реалізовується на ентузіязмі. Будь-які науковореорганізаційні зміни, включно з перенесенням матірної інституції на Схід, не переконують у сприянні скріплення Товариства і його процвітання. Навпаки, у цьому можна простежувати певні неґативні елементи, пов'язані з амбіціями деяких осіб, і змарнування усього того, чого вдалося досягти впродовж останніх 22 років. Різні заяви і позірне "заанґажування" у нові форми праці — в сучасних умовах певної кризи думки та безгрошів'я (не враховуючи тут політичної ситуації в Україні) лише просте марнославство. Але потреба у наповненні НТШівських форм праці новим змістом, безперечно, є і буде. Над цим Президія постійно працює. Без оновлення не може обходитись правильне функціонування будь-якої організації.

Загалом голова НТШ у Львові та Президія оцінили наукову, науково-організаційну, зокрема, видавничу діяльність комісій та осередків НТШ в Україні на 2011 р. як задовільну і вислови-<br>ла сердечну подяку всьому членству Товариства за їх зусилля, особливу вдячність адресувавши організаторам праці, головам комісій і осередків.

Пленарне засідання одностайно прийняло ухвалу. На завершення — у рамках неофіційної частини зборів — відбувся концерт "Музика до Кобзаря", підготовлений студентами Львівської національної музичної академії ім. М. Лисенка класу проф. Ігоря Кушплера.

Редакція

## НАУКОВЕ ТОВАРИСТВО ім. ШЕВЧЕНКА В АМЕРИЦІ

(діяльність Товариства від 15 травня 2010 року до 21 травня 2011 року)

21 травня 2011 р. у Нью-Йорку відбулися щорічні Звітні збори НТШ А, на яких Управа звітувала про основну працю Товариства у ми-<br>нулому році. Як випливає зі звітів президента, віце-президентів, голів комісій, директорів секцій, голів осередків та директора адміністрації, робота Товариства традиційно здійснювалась у внутрішньому і зовнішньому напрямах.

На 21 травня 2011 р. Товариство об'єднувало 493 члени, у т. ч. 313 звичайних, 130 дійсних, 47 членів-кореспондентів і три почесні. За минулий рік, згідно зі звітом Комісії членства (голова В. Петришин), один член відійшов у вічність (М. Зєлик), обрано 18 нових членів (М. Бальмацеда, Г. Білинська, М. Віізе, П. Волощук, О. Гончар, О. Грабович, Р. Дигдало, О. Коцюба, П. Крохмаль, О. Крушельницька, І. Максимчук, І. Мартинюк, В. Михед, О. Михед, Я. Налисник, С. Підзирайло, В. Ткач, Р. Цибрівський), четверо підвищені в членській категорії (Т. Кейс — до дійсного члена, М. Андрейчик, Н. Соневицька, К. Рудницька-Шрай — до членів-кореспондентів).

Обговорення поточної роботи здійснювалось на засіданнях Управи (5 червня, 11 вересня і 4 грудня 2010 р. та 5 березня 2011 р.), питання вирішувались координацією праці з Управою і комунікацією із працівниками.

Триває робота над Енциклопедією української діяспори (головний редактор В. Маркусь, адміністратор Н. Заяць), зокрема над другою книгою американського тому (літери "Л—С"), який мав вийти 2011 р.